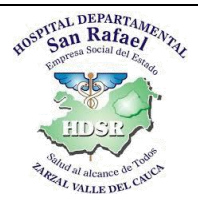

# **PROCEDIMIENTO ESTADÍSTICAS VITALES**

# **CONTROL DE CAMBIOS DE DOCUMENTOS**

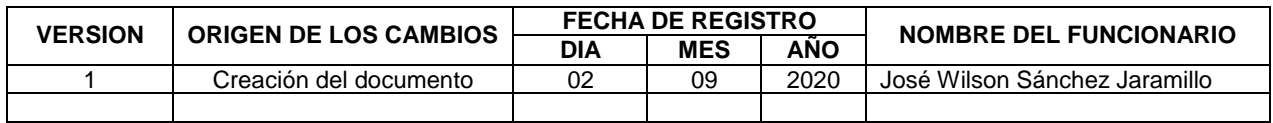

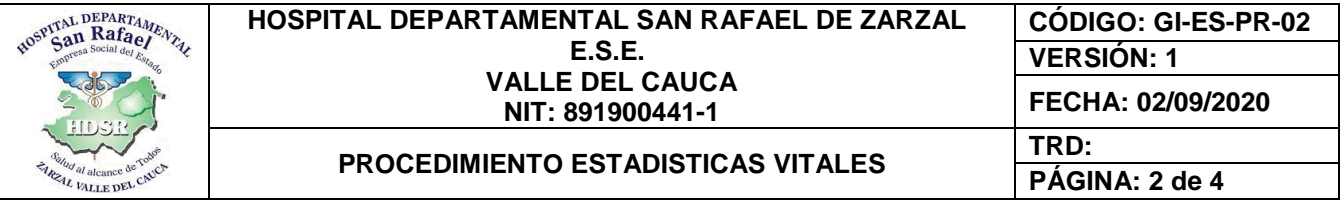

### **1. OBJETIVO**

Gestionar el manejo seguro, oportuno, pertinente, accesible y eficiente, tanto de los registros DANE relacionados como de la información que de ellos se deriva.

### **2. ALCANCE**

Inicia desde que se solicitan los registros en blanco a la Dirección Local de Salud y finaliza con la retroalimentación al personal médico sobre la pertinencia y oportunidad de los certificados realizados y el manejo de los formatos de estadísticas vitales.

#### **3. MARCO LEGAL**

- Decreto 1171 de 1997 (Articulo 6 y 7)
- Resolución 1346 de 1997 (Articulo 1)
- Resolución 5194 de 2010 (Artículos 17, 31)
- Circular 019 de 2007 (Titulo certificado de defunción)
- Ley 9 de 1979 (Artículos 515 522)

### **4. DEFINICIONES**

**DANE:** Departamento Administrativo Nacional de Estadísticas**.**

**RUAF:** Registro único de Afiliados.

**Formato de Estadísticas Vitales:** Formatos para registro de atención de recién nacidos y para defunción.

**La historia clínica (HC):** Es un documento obligatorio y necesario en el desarrollo de las prácticas de atención sanitarias de personas humanas y tiene diversas funciones que la constituyen en una herramienta fundamental de un buen desarrollo de la práctica médica.

**Dirección Local de Salud (DLS):** Está encaminada a la gestión adecuada de los recursos físicos, financieros y humanos del sector salud, a fin de garantizarle a la población del Municipio de La Llanada el cumplimiento de sus derechos en lo referente al Sistema General de Seguridad Social en Salud.

#### **5. RESPONSABLE**

El responsable del área de estadística es el encargado de realizar los trámites para la gestión de estadísticas vitales.

# **6. POLÍTICAS DE OPERACIÓN**

 Los certificados de defunción o de nacido vivo se dejan en el área correspondiente y periódicamente se hace entrega de estos antes de que se agoten.

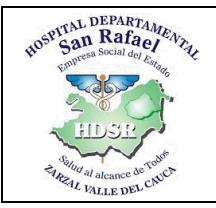

#### **HOSPITAL DEPARTAMENTAL SAN RAFAEL DE ZARZAL E.S.E. VALLE DEL CAUCA NIT: 891900441-1**

**PROCEDIMIENTO ESTADISTICAS VITALES** 

**VERSIÓN: 1 FECHA: 02/09/2020 PÁGINA: 3 de 4**

**CÓDIGO: GI-ES-PR-02**

#### **7. CONTENIDO Y DESARROLLO**

# **ACTIVIDADES**

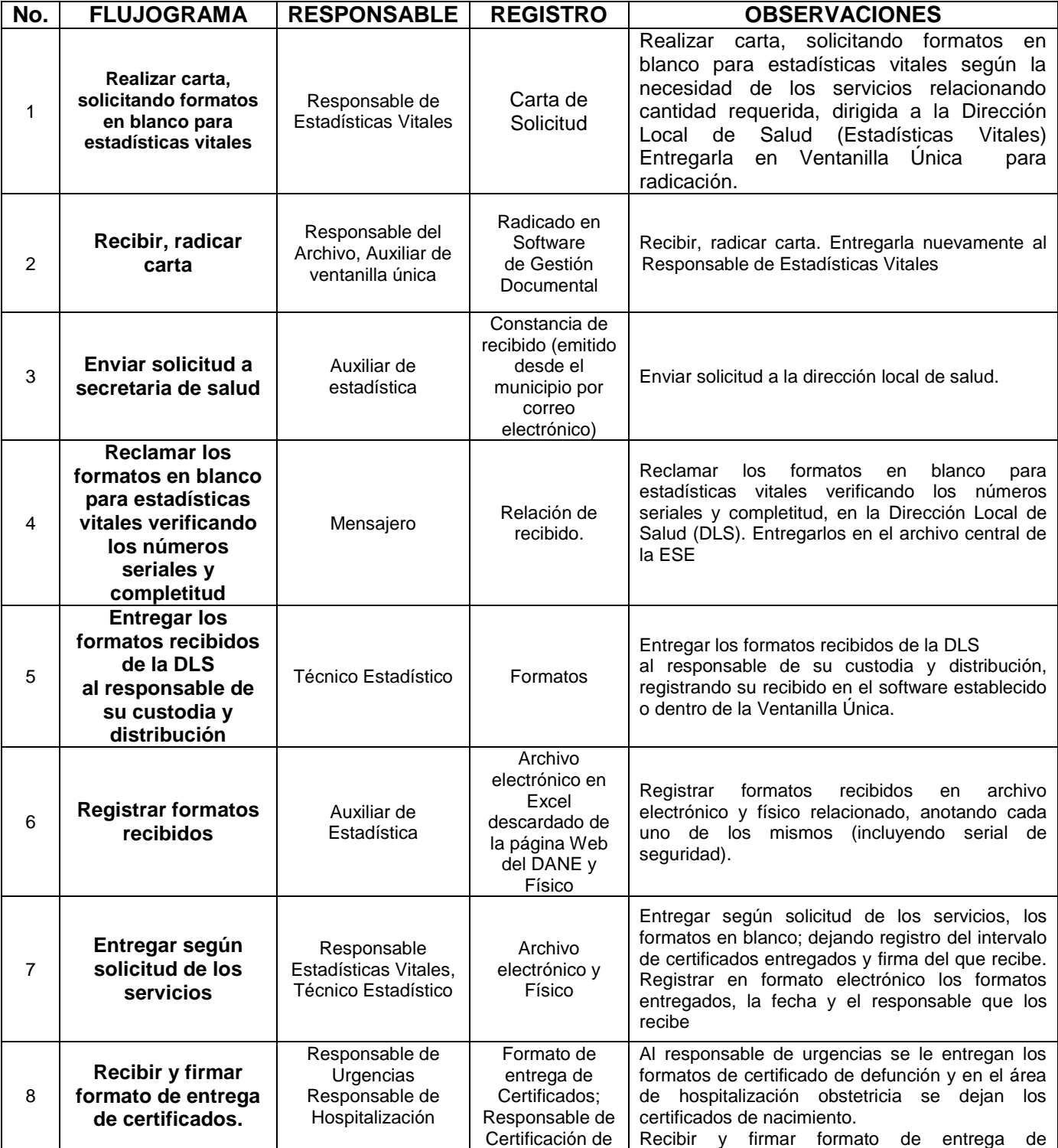

Calle 5 No. 6-32, Zarzal – Valle del Cauca, Tel: 2220046 – 2220043 – 2209914, Fax. 106, Urgencias 2209585 [www.hospitalsanrafaelzarzal.gov.co](http://www.hospitalsanrafaelzarzal.gov.co/) [hospitalsanrafaeldezarzal@telecom.com.co](mailto:hospitalsanrafaeldezarzal@telecom.com.co) - [hospitaldepartamentalsanrafael@hotmail.com](mailto:hospitaldepartamentalsanrafael@hotmail.com)

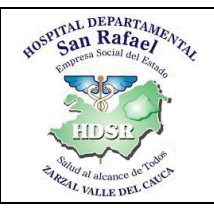

#### **HOSPITAL DEPARTAMENTAL SAN RAFAEL DE ZARZAL E.S.E. VALLE DEL CAUCA NIT: 891900441-1**

**CÓDIGO: GI-ES-PR-02 VERSIÓN: 1**

**FECHA: 02/09/2020**

# **PROCEDIMIENTO ESTADISTICAS VITALES**

**PÁGINA: 4 de 4**

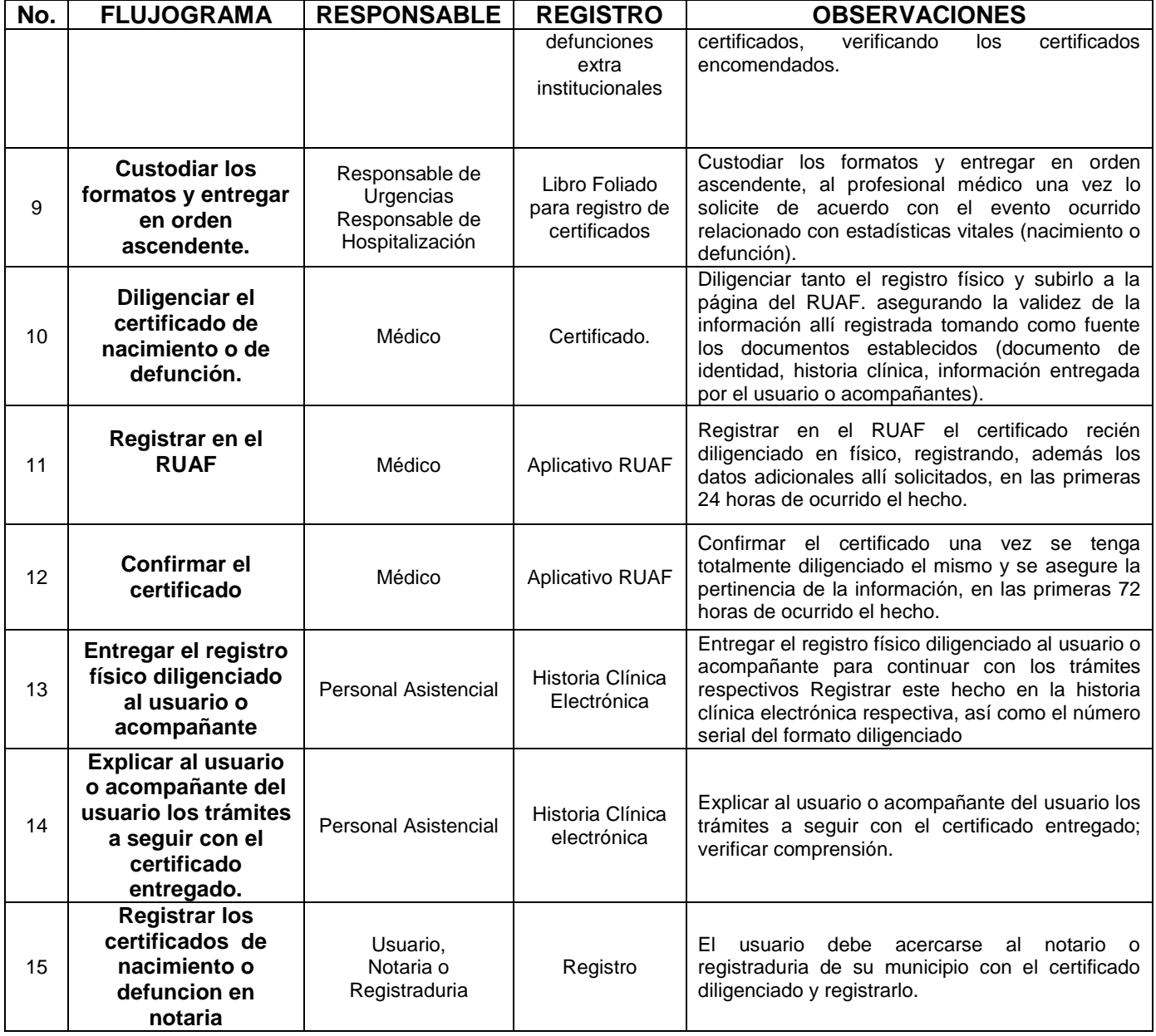

#### **8. DOCUMENTOS Y REGISTROS:**

Certificados De Nacido Vivo Certificado De Defunción Formato Para Entrega De Certificados Formato Entrega Certificados Defunción Formato Entrega Certificados Nacido Vivo Historia Clínica Registro en RUAF

Elaboro: José Wilson Sánchez Jaramillo – Técnico de Estadística Reviso: Yesid Alberto Cuero Caicedo – Asesor de Planeación Aprobó: Sol Mary Vásquez – Subdirectora Científica